# Основы программирования в  $R$

Парсинг HTML-страниц: часть 1

Алла Тамбовцева, НИУ ВШЭ

## Содержание

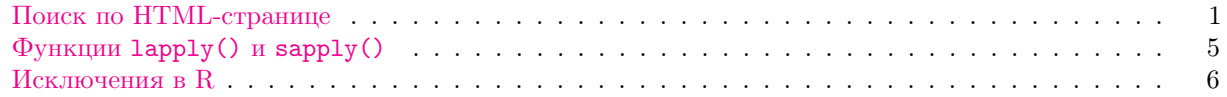

Предполагается, что студенты уже знакомы с устройством HTML-страниц благодаря обязательному  $\kappa \psi$  *we Python.* 

## <span id="page-0-0"></span>Поиск по HTML-странице

Для того, чтобы работать с исходным кодом HTML-страниц, нам понадобится библиотека rvest. Эту библиотеку можно считать аналогом BeautifulSoup в Python, она тоже преобразует строку с исходным кодом HTML в объект, который удобно использовать для поиска по тэгам, классам и атрибутам тэгов.

Библиотека rvest является частью уже знакомого нам набора библиотек tidyverse, поэтому устанавливать ее отдельно не нужно. Но если что-то пошло не так, можно установить ее отдельно через install.packages("rvest"). Обратимся к этой библиотеке, а заодно и к tidyverse, она нам тоже понадобится:

```
library(rvest)
library(tidyverse)
```
Выгрузим информацию о командах по квиддичу Великобритании с сайта. Передадим функции read\_html() ссылку на страницу, с которой мы будем работать:

```
page <- read_html("https://www.quidditchuk.org/clubs/")
page
```

```
## {xml_document}
## <html lang="en-GB" class="no-js no-svg">
## [1] <head>\n<meta http-equiv="Content-Type" content="text/html; charset=UTF-8 ...
## [2] <body class="page-template page-template-page-club_index page-template-pa ...
```
Объект раде имеет тип xml\_document. По нему можно выполнять поиск по тэгам, классам, атрибутам или по запросам xpath (о них поговорим позже). Например, найдем все части кода с тэгом div:

```
# head - первые несколько
```
page %>% html\_nodes("div") %>% head

```
## {xml_nodeset (6)}
## [1] <div id="page" class="site">\n\t<a class="skip-link screen-reader-text" h ...
## [2] <div class="navigation-top">\n\t\t\t\t\t\div class="mobile-logo">\n\t<a h ...
## [3] <div class="mobile-logo">\n\t<a href="https://www.quidditchuk.org/">\n\t\ ...
## [4] <div class="logo">\n\t\t<a href="https://www.quidditchuk.org/">\n\t\t\t<i ...
## [5] <div class="menu-primary-navigation-container"><ul id="primary-menu" clas ...
## [6] <div class="menu-secondary-menu-top-container"><ul id="top-menu" class="m ...
```
Если мы посмотрим на исходный код страницы, мы заметим, что нужная нам информация по клубам находится в коде с классом club-info-column. В стилевом файле CSS класс записывается через точку, учтем это в поиске:

```
page %>%
 html_nodes(".club-info-column")
```

```
## {xml_nodeset (31)}
```

```
## [1] <div class="club-info-column">\n<h2 class="h2-normal"><a href="bangor-br ...
## [2] <div class="club-info-column">\n<h2 class="h2-normal"><a href="bath-quid ...
## [3] <div class="club-info-column">\n<h2 class="h2-normal"><a href="bournemou ...
## [4] <div class="club-info-column">\n<h2 class="h2-normal"><a href="bristol-q ...
## [5] <div class="club-info-column">\n<h2 class="h2-normal"><a href="chester-c ...
## [6] <div class="club-info-column">\n<h2 class="h2-normal"><a href="durham-un ...
## [7] <div class="club-info-column">\n<h2 class="h2-normal"><a href="glasgow-g ...
## [8] <div class="club-info-column">\n<h2 class="h2-normal"><a href="holyrood- ...
## [9] <div class="club-info-column">\n<h2 class="h2-normal"><a href="keele-uni ...
## [10] <div class="club-info-column">\n<h2 class="h2-normal"><a href="kent-quid ...
## [11] <div class="club-info-column">\n<h2 class="h2-normal"><a href="leeds-gri ...
## [12] <div class="club-info-column">\n<h2 class="h2-normal"><a href="liverpudd ...
## [13] <div class="club-info-column">\n<h2 class="h2-normal"><a href="london-qu ...
## [14] <div class="club-info-column">\n<h2 class="h2-normal"><a href="the-londo ...
## [15] <div class="club-info-column">\n<h2 class="h2-normal"><a href="loughboro ...
## [16] <div class="club-info-column">\n<h2 class="h2-normal"><a href="mancheste ...
## [17] <div class="club-info-column">\n<h2 class="h2-normal"><a href="nottingha ...
## [18] <div class="club-info-column">\n<h2 class="h2-normal"><a href="olympiann ...
## [19] <div class="club-info-column">\n<h2 class="h2-normal"><a href="oxford-ma ...
## [20] <div class="club-info-column">\n<h2 class="h2-normal"><a href="oxford-un ...
## ...
```
Теперь осталось извлечь текст из каждого отрывка кода с тэгом club-info-column. Извлечем его с помощью html\_text() и сохраним в переменную info:

```
info \leq page \frac{9}{2}html_nodes(".club-info-column") %>%
 html_text()
info[1:5]
```
## [1] "Bangor Broken Broomsticks Bangor \nContact: bangorquidditch@gmail.com \nManager: Alice McNaugl ## [2] "Bath Quidditch Club Bath Recreation Ground, \n BA2 4DS \nContact: bath.quidditch@gmail.com \nMa ## [3] "Bournemouth Banshees Quidditch Club Bournemouth \nContact: subuquidditchsoc@bournemouth.ac.uk \\nmanager:  $\#$ ## [4] "Bristol Quidditch Club Bristol \nContact: bristol.quidditch@gmail.com \nManager: Edmund Kitchen \nMebsite "\nContact: bristol Quidditch \nContact: bristol.quidditch@gmail.com \nManager: Edmund Kitchen \nMebsite "\n ## [5] "Chester Centurions Chester \nContact: 1712114@chester.ac.uk \nManager: Lewis Jones \nWebsite"

Объект info — это обычный список. Давайте поэтапно извлечем из него разную информацию: почты, имена руководителей, названия клубов, ссылки на страницы клубов и ссылки на их страницы в Facebook.

Адреса почт находятся после слова *Contact*:. Воспользуемся регулярными выражениями и этим фактом для того, чтобы извлечь почты:

```
# str_extract из stringr
# stringr входит в tidyverse
mails \leftarrow str_extract(info, "Contact:\\s+.+")
mails[1:5]## [1] "Contact: bangorquidditch@gmail.com "
## [2] "Contact: bath.quidditch@gmail.com "
```

```
## [3] "Contact: subuquidditchsoc@bournemouth.ac.uk "
## [4] "Contact: bristol.quidditch@gmail.com "
## [5] "Contact: 1712114@chester.ac.uk "
```
#### Пояснения к регулярному выражению:

- ищем подстроку Contact:;
- $\simeq$   $\simeq$  +: сообщаем, что после нее может быть пробел (а может и не быть), а то и несколько;
- .+: сообщаем, что после подстрок с пробелами могут идти любые символы.

Теперь подобным образом найдем имена руководителей (либо Manager, либо President:

```
heads <- str_extract(info, "(Manager|President):\\s+.+")
heads[1:5]
```

```
## [1] "Manager: Alice McNaught-Davis " "Manager: Peter John Stace "
## [3] "Manager: Jacob Renouf " "Manager: Edmund Kitchen "
## [5] "Manager: Lewis Jones "
```
Как извлечь названия клубов? Заметим, что они находятся перед первым переходом на новую строку:

```
str\_extract(int6, ".+\\n")
```
Уберем лишний отступ в конце — воспользуемся функцией str\_trim(), которая удаляет лишние проблелы (по умолчанию только в конце строки, как метод .rstrip() в Python):

```
clubs <- str_extract(info, ".+\\n") %>% str_trim()
\text{clubs}[1:5]
```

```
## [1] "Bangor Broken Broomsticks Bangor"
## [2] "Bath Quidditch Club Bath Recreation Ground,"
## [3] "Bournemouth Banshees Quidditch Club Bournemouth"
## [4] "Bristol Quidditch Club Bristol"
## [5] "Chester Centurions Chester"
```
Теперь извлечем все ссылки на странице в пределах отрывка кода с классом club-info-column:

```
links_all <- page \frac{9}{2}html_nodes(".club-info-column") %>%
  html_nodes("a")
links<sub>_all</sub>[1:5]
```

```
## {xml_nodeset (5)}
## [1] <a href="bangor-broken-broomsticks">Bangor Broken Broomsticks</a>
## [2] <a href="mailto:%20bangorquidditch@gmail.com%20%0A"> bangorquidditch@gmai ...
## [3] <a href="https://www.facebook.com/BangorBB" target="_blank" noreferrer no ...
## [4] <a href="bath-quidditch-club">Bath Quidditch Club</a>
## [5] <a href="mailto:%20bath.quidditch@gmail.com%20%0A"> bath.quidditch@gmail. ...
```
Вектор links\_all включает все ссылки в рамках разделов о клубах, но их нужно рассортировать: отобрать ссылки на страницы клубов и ссылки на группы в социальных сетях. Если посмотрим внимательно на вектор links\_all, заметим, что ссылки на страницы клубов находятся на местах с шагом 3: на первом, четвертом, седьмом и так далее. Как выбрать элементы вектора с заданными индексами? Ввести нужные индексы в квадратных скобках:

```
links_all[c(1, 4, 7)]
```

```
## {xml_nodeset (3)}
## [1] <a href="bangor-broken-broomsticks">Bangor Broken Broomsticks</a>
## [2] <a href="bath-quidditch-club">Bath Quidditch Club</a>
## [3] <a href="bournemouth-quidditch-club">Bournemouth Banshees Quidditch Club</a>
```

```
Теперь сформируем последовательность подобных индексов для всего вектора:
seq(1, length(links_all), 3)
## [1] 1 4 7 10 13 16 19 22 25 28 31 34 37 40 43 46 49 52 55 58 61 64 67 70 73
## [26] 76 79 82 85 88 91
Посмотрим на то, что получится:
links_all[seq(1, length(links_all), 3)]
## {xml_nodeset (31)}
## [1] <a href="bangor-broken-broomsticks">Bangor Broken Broomsticks</a>
## [2] <a href="bath-quidditch-club">Bath Quidditch Club</a>
## [3] <a href="bournemouth-quidditch-club">Bournemouth Banshees Quidditch Club ...
## [4] <a href="bristol-quidditch-club">Bristol Quidditch Club</a>
## [5] <a href="chester-centurions">Chester Centurions</a>
## [6] <a href="durham-university-quidditch-club">Durham University Quidditch C ...
## [7] <a href="glasgow-grim-reapers">Glasgow Grim Reapers</a>
## [8] <a href="holyrood-hippogriffs">Holyrood Hippogriffs</a>
## [9] <a href="keele-university-quidditch-club">Keele University Quidditch Soc ...
## [10] <a href="kent-quidditch-club">Kent Quidditch Club</a>
## [11] <a href="leeds-griffins-quidditch-team">Leeds Griffins Quidditch Team</a>
## [12] <a href="liverpuddly-cannons">Liverpool Quidditch Club</a>
## [13] <a href="london-quidditch-club">London Quidditch Club</a>
## [14] <a href="the-london-unspeakables">London Unspeakables</a>
## [15] <a href="loughborough-longshots">Loughborough Longshots</a>
## [16] <a href="manchester-universities-quidditch-club">Manchester Universities ...
## [17] <a href="nottingham-nightmares">Nottingham Nightmares Quidditch Club</a>
## [18] <a href="olympianns-quidditch-club">Olympians Quidditch Club</a>
## [19] <a href="oxford-mammoths">Oxford Mammoths</a>
## [20] <a href="oxford-university-quidditch-club">Oxford Universities Quidditch ...
## ...
```
Теперь из этого извлечем сами ссылки — значения атрибута href, которые мы получим с помощью функции html\_attr():

```
links_all[seq(1, length(links_all), 3)] %>%
 html_attr("href")
```
Остался последний шаг: все ссылки выше относительные, по ним мы не сможем перейти на страницы, если не доклеим основную часть. Значит, надо доклеить! Воспользуемся функцией paste():

```
club_links <- paste("https://www.quidditchuk.org/clubs/",
      links_all[seq(1, length(links_all), 3)] %>%
 html_attr("href"), sep = "")
```
Аналогичным образом достанем ссылки на страницы в социальных сетях (только они стоят на других местах и доклеивать основную ссылку к ним не нужно):

```
group_links <- links_all[seq(3, length(links_all), 3)] %>%
 html_attr("href")
```
Осталось собрать всю собранную информацию в датафрейм. Склеим все по столбцам с помощью cbind.data.frame():

qdat <- cbind.data.frame(clubs, club\_links, group\_links, mails, heads)

Теперь надо собрать описание клубов с их страниц. По-хорошему надо написать функцию, которая

будет принимать на вход ссылку на страницу, а возвращать — текстовое описание клуба. Но прежде чем ее писать, разберемся с одной ссылкой.

```
url1 < - qdat$club_links[1]page1 <- read_html(as.character(url1))
page1
```

```
## {xml_document}
## <html lang="en-GB" class="no-js no-svg">
## [1] <head>\n<meta http-equiv="Content-Type" content="text/html; charset=UTF-8 ...
## [2] <body class="page-template page-template-page-club page-template-page-clu ...
```
На странице клуба описание можно найти по классу club-description (для красоты еще уберем пробелы с обеих сторон):

```
text \leq page1 %>%
 html_nodes(".club-description") %>%
 html_text() %>%
 str_trim(side = "both")
```
Работает! Теперь напишем функцию:

```
get_desc <- function(url1){
  page1 <- read_html(as.character(url1))
  text <- page1 %>% html_nodes(".club-description") %>%
   html_text() %>% str_trim(side = "both")
  return(text)
}
```
Проверим на другой ссылке:

```
tt <- get_desc(qdat$club_links[6])
tt
```
## [1] "DUQC is Durham University's official quidditch club - we are open to both university and community

Тоже работает. Осталось применить функцию ко всем элементам вектора со ссылками. Как сделать это, избегая цикла? Отвлечемся немного и поговорим о функциях lapply() и sapply().

## <span id="page-4-0"></span>Функции lapply() и sapply()

Обе эти функции позволяют применить некоторую функцию ко всем элементам вектора или списка, минуя цикл. Разница в том, что функция lapply() возращает результат в виде списка, а sapply() — в виде вектора. Создадим список L с числовыми векторами и сравним результаты применения функции sum() ко всем его элементам:

```
L \le - list(c(1, 3, 5),
          c(1, 6),
          c(9, 0)lapply(L, sum)
## [[1]]
## [1] 9
##
## [[2]]
## [1] 7
##
```
##  $[3]$ ## [1] 9  $sapply(L, sum)$ 

## [1] 9 7 9

Действительно, lapply() вернул суммы векторов в списке L в виде списка, а sapply() — те же суммы, но в виде вектора.

Теперь воспользуемся sapply() для нашей задачи - применим функцию get\_desc() к каждому элементу в столбце club\_links и добавим столбец с результатами в qdat:

```
res <- sapply(qdat$club_links, get_desc)
qdat <- qdat \frac{9}{2}, mutate(desc = res)
```
Задание выполнено. Осталось обсудить один момент - как быть готовыми к тому, что на странице какая-то информация отсутствует или что ссылка оказалась нерабочей. Поможет ловля исключений.

### <span id="page-5-0"></span>Исключения в R

Что будет, если мы попросим R выполнить какую-нибудь заведомо недопустимую операцию, например, сложить две строки?

 $test0 \leq "a" + "b"$ test0

Мы получим ошибку, и эта ошибка приведет к тому, что переменная test0 создана не будет. Как этого избежать, то есть сделать так, чтобы объект test0 создавался в любом случае, пусть и без результата исполнения кода? Воспользоваться функцией try():

test0 <-  $try("a" + "b")$ 

## Error in "a" + "b" : нечисловой аргумент для бинарного оператора

test0

```
## [1] "Error in \"a\" + \"b\" : нечисловой аргумент для бинарного оператора\n"
## attr(,"class")
## [1] "try-error"
## attr(,"condition")
## <simpleError in "a" + "b": нечисловой аргумент для бинарного оператора>
```
Эта функция заставляет R исполнить код, указанный в скобках, и в случае, если код корректный, возвращает результат его исполнения, если нет - объект класса try-error.

Как воспользоваться функцией try () в более сложной ситуации, например, когда мы хотим написать более универсальную функцию, которая не будет ломаться и будет возращать NA, если мы будем принименять ее некорректно? Очень просто: можно поставить условие на тип результата: если тип try-error, сохраняем NA, если нет — результат, который задумывался.

Напишем функцию, которая считает сумму элементов вектора и возвращает NA, если эту операцию выполнить невозможно:

```
mysum \leftarrow function(v){
  res <- try(sum(v))if (class(res) == 'try-error'){res <- NA}
  return(res)\mathcal{F}
```
Теперь применим ее к списку L2 и убедимся, что на последнем векторе этого списка функция mysum() не сломается:

```
# текстовый вектор в конце
L2 <- list(c(1, 3, 5), c(1, 6), c("a", "b"))
sapply(L2, mysum)
```
## Error in sum(v) : неправильный 'type' (character) аргумента

### ## [1] 9 7 NA

Всё. Теперь функцию try() можно использовать при написании кода для парсинга сайтов, чтобы в случае ошибок (отсутствие информации, неправильная разметка сайта, некорректная ссылка) исполнение кода не останавливалось.